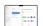

## Apple Business Essentials cheat sheet

## General

| Up arrow                                     | Go to the next item                  |
|----------------------------------------------|--------------------------------------|
| Down arrow                                   | Go to the previous item              |
| Option + Up arrow                            | Go to the first item                 |
| Option + Down<br>arrow                       | Go to the last item                  |
| Shift + Up arrow<br>or Shift + Down<br>arrow | Select a range of items              |
| Fn + Down arrow<br>or Fn + Space             | Page Down: Scroll to the next page   |
| Fn + Up arrow or<br>Shift + Space            | Page Up: Scroll to the previous page |
| Fn + Left arrow                              | Home: Scroll to the first page       |
| Fn + Right arrow                             | End: Scroll to the last page         |
| Courses Apple                                |                                      |

Source: Apple

Last modification: 5/26/2022 8:01:02 AM

More information: defkey.com/apple-business-

essentials-shortcuts

Customize this PDF...